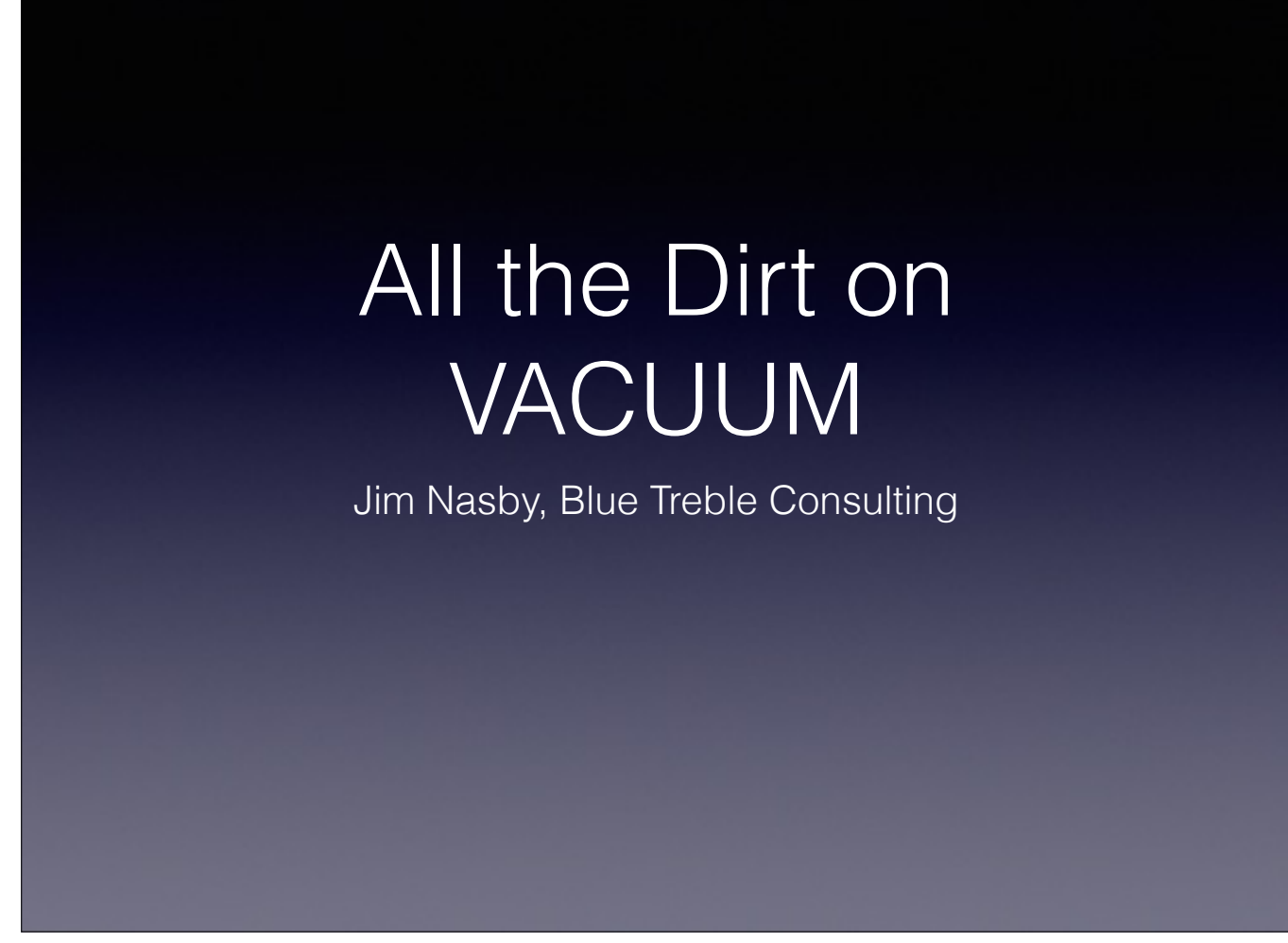

# Overview

- In-depth look at vacuum in Postgres 9.4
- Code references in slide notes

# Topics

- MVCC
- CLOG and MultiXacts
- What can be vacuumed
- Freezing
- HOT
- Vacuum
- Autovacuum

# **MVCC**

- Postgres uses Multi Version Concurrency Control
- Rows are never deleted, they are only marked as deleted as of a specific transaction
- Updates are essentially a delete of the old tuple and an insert of a new tuple with the new values
- Eventually these old, dead tuples must be removed by "vacuuming"

# CLOG & MultiXacts

- The CommitLOG tracks transaction status (committed, aborted, in-progress)
- MultiXacts store information about row-level locks, updates and deletes when multiple transactions are involved.
- Vacuum is responsible for removing unnecessary data from CLOG and MultiXacts

CLOG and MultiXacts are stored as SLRUs (Simple Least Recently Used).

See src/backend/access/transam/clog.c, multixact.c and slru.c

# What can be vacuumed?

- Vacuum can only remove rows that no currently running transaction could see.
- Generally limited by **oldest running transaction** in the database
- Might also be limited by streaming replication (with *hot\_standby\_feedback* enabled), prepared transactions, or logical decoding
- Some special handling for current XIDs and locks

See HeapTupleSatisfiesVacuum() for details.

## What can be vacuumed?

- Locking a buffer for cleaning has special requirements (LockBufferForCleanup())
- It is safe for multiple backends to hold a reference to a buffer, and to do so for a long time
- This is not true when attempting to clean a page.
- Except for freezing, we will give up on trying to clean a page if any other backend is referencing it

Every time a backend takes a reference to a buffer, in gets a "pin". See src/backend/storage/buffer/README.

Long-running transactions prevent vacuuming from being effective

# **Freezing**

- Transaction IDs (XIDs) and Multi-transaction IDs (MXIDs) eventually roll-over. Old ones must be frozen before this happens
- XIDs are created by transactions that modify data. MXIDs occur when more than one backend concurrently update/lock a row OR by SELECT FOR SHARE
- If either of these is in danger of rolling over, a special FREEZE vacuum must be run

See src/backend/access/heap/README.tuplock

Extremely high rates of update transactions, FOR SHARE LOCK, or concurrent FK checks can cause freeze problems

# Heap Only Tuples

- Normal vacuum is quite expensive, but there are cases where we can avoid it
- If an **update** does not change any index values\* and the new tuple will fit on the same page then we don't need to update indexes. We can update just the heap.
- Dead HOT tuples are optimistically removed when heap pages are read

\* Indexed values means any column referenced anywhere in an index, including predicates and functions. See src/backend/access/heap/README.HOT.

Avoid referencing\* heavily updated columns in indexes

\* Indexed values means any column referenced anywhere in an index, including predicates and functions. See src/backend/access/heap/README.HOT.

# VACUUM

- There are 4 major variations on vacuuming
- autovacuum is a built-in process that attempts to automatically vacuum anything that needs it
- VACUUM FULL completely rebuilds a table from scratch
- VACUUM is a regular, manually run vacuum
- VACUUM FREEZE is a manual vacuum that forcibly freezes everything it can

## autovacuum

- Generally doesn't need to be tweaked in 9.4
- There is no way to control when it runs; do not attempt to do so with autovacuum\_naptime
- If you do have slow periods (ie: weekends) it can help to run regular vacuum via cron
- Frequent manual vacuum of heavily updated tables is still a good idea
- Documented in sections 2.1.6 and 18.10

# VACUUM FULL

- Since 9.0, completely rebuilds table and indexes from scratch, similar to cluster
- **Takes an exclusive lock on table**
- Because this is essentially a Create Table As Select + indexes, it's not really vacuuming anything
- See also [https://github.com/reorg/pg\\_repack](https://github.com/reorg/pg_repack)

# VACUUM

- Can not be run in a transaction (or function)
- See also vacuumdb shell command
- For each table
	- ‣ Scan heap, remembering tuples to remove
	- ‣ Scan indexes, removing tuples
	- ‣ Remove tuples from heap
	- ‣ If ANALYZE option specified, do analyze.
- Update datfrozenxmin and datminmxid

# If maintenance\_work\_mem isn't large enough, any vacuum (except full) must make multiple passes over indices

#### vacuum\_rel

- vacuum() -> vacuum\_rel()
- Vacuums a single relation
- Does a bunch of mundane stuff, then calls either cluster\_rel (for a VACUUM FULL) or lazy\_vacuum\_rel()
- Before returning, calls itself to vacuum the TOAST table (but not for autovac)

## lazy\_vacuum\_rel • vacuum()  $\rightarrow$  vacuum rel()  $\rightarrow$ lazy\_vacuum\_rel() • Decide if we need to freeze due to XID or MXID • Scan the heap (and indexes):  $lazy\_scan\_heap()$

- 
- If it makes sense, lazy truncate heap()
- Clean up the free space map
- Update pg\_class; log stats if needed

There was a bug in some versions where we updated relfrozenxid and relminmxid even if we hadn't scanned the whole table, potentially resulting in data loss.

#### lazy scan heap

• vacuum()  $\rightarrow$  vacuum rel() -> lazy\_vacuum\_rel() -> lazy\_scan\_heap()

#### • For each block:

- ‣ If not freezing and more than 32 blocks are marked all visible, skip ahead
- ‣ If almost out of space, remove index tuples and known heap tuples
- ‣ Attempt cleanup lock; if not freezing and fail, skip block
- ‣ Prune page (same as HOT)
- ‣ Remember dead tuples (if indexes) or remove
- Update free space map and visibility map
- Update stats, last pass through indexes

#### lazy cleanup index

- vacuum() -> vacuum rel() ->  $l$ azy\_vacuum\_rel()  $\overline{-}$ >  $lazy$  scan heap() -> lazy\_cleanup\_index()
- Call index-specific cleanup method. These methods must scan the entire index, checking each index pointer against the list of remembered dead tuples

It is very difficult to reduce the size of a bloated index. Don't let bloat happen, and if it does, reindex.

#### lazy\_vacuum\_heap

```
• vacuum() -> vacuum_rel() ->
lazy_vacuum_rel() \overline{\rightarrow}lazy_scan_hcap() ->
lazy_vacuum_heap()
```
- Removes marked-dead tuples from heap
- On each page, defragment page and record free space

#### vac update datfrozenxid

- Called by vacuum()
- Updates datfrozenxid and datminmxid
- If new values for either
	- ‣ Truncate Commit LOG files (pg\_clog)
	- ‣ Update internal frozen XID and MXID info
	- ‣ MultiXact files (pg\_multixact) are truncated during checkpoint

See ForceTransactionIdLimitUpdate() and vac\_truncate\_clog()

### autovacuum

- Has two parts, launcher and workers
- The launcher prioritizes databases by
	- ‣ Most in need of XID freeze (usually none)
	- ‣ Most in need of MXID freeze (usually none)
	- ‣ Least recently autovacuumed, skipping any database vacuumed less than nap time ago.
- Multiple workers can work on the same database at once
- Workers will be canceled if they interfere with other backends
- Compare how many autovacuum workers are running against autovacuum\_max\_workers to see if autovaccum is running into problems.

## autovacuum worker

- Get list of heap tables & materialized views that need vacuum or analyze
- Get list of TOAST tables that need vacuuming
- TEMP tables are ignored
- For each relation; attempt to get lock. Skip if unavailable (unless freeze)
- vac\_update\_datfrozenxid
- exit

autovacuum does not prioritize tables within a database

autovacuum can become ineffective for high demand tables if too many large tables need vacuum at once

## vacuum cost delay

- Well documented; please see section 18.4.4
- The critical idea is that once we hit (auto)vacuum\_cost\_limit we sleep for (auto)vacuum\_cost\_delay. Increasing limit speeds vacuum; increasing delay slows vacuum.
- Don't slow vacuum too much
- On many systems you should set page\_dirty lower than page\_miss

# In closing…

- Long running transactions hurt vacuum
- High transaction rates, use of FOR SHARE LOCK and concurrent FK checks increase the need to FREEZE
- Indexes referencing heavily updated columns prevent **HOT**
- Make maintenance\_work\_mem large for vacuum
- It's very difficult to reduce the size of a bloated index
- autovacuum can only do so much

# Questions?

# [jim.Nasby@BlueTreble.com](mailto:jim.Nasby@BlueTreble.com)